# **Worksheet 7**

# Mutable Trees, Linked Lists, Orders of Growth

## *Mutable Trees*

Now that we have looked at object-oriented programming, let's look at something we have seen before that we can recreate using objects: Trees!

Let's just quickly look at the code for creating a tree object.

```
class Tree:
     """A tree is a label and a list of branches."""
    def init (self, label, branches=[]):
         self.label = label
         for branch in branches:
             assert isinstance(branch, Tree)
        self.branches = list(branches)
     def __repr__(self):
         if self.branches:
            branch_str = ', ' + repr(self.branches)
         else:
            branch str = '' return 'Tree({0}{1})'.format(self.label, branch_str)
     def __str__(self):
         return '\n'.join(self.indented())
     def indented(self):
        lines = \lceil]
         for b in self.branches:
             for line in b.indented():
                 lines.append(' ' + line)
         return [str(self.label)] + lines
     def is_leaf(self):
         return not self.branches
```
As you can see, ignoring methods like repr\_, str\_, and indented, (we will learn about these later), this is very similar to our data abstraction version of trees.

Our Tree class has instance attributes: label and branches

It also has a method is leaf that checks if the Tree is a leaf or not.

You may be asking what's the point of using a Tree object when the abstraction version worked just fine.

With Tree objects, we can write functions that actually edit the tree that is inputted, instead of creating a new tree. Just like lists, these Tree objects are mutable!

Let's look at an example.

```
def double_wubble(t):
     """Multiply all the entries in the Tree t by 2.
         >>> t = Tree(1, [Tree(2), Tree(3, [Tree(4)])])
         >>> double_wubble(t)
        >>> t
         Tree(2, [Tree(4), Tree(6, [Tree(8)])])
 """
    t.label *= 2 for b in t.branches:
        double_wubble(b)
```
Notice, there is no return statement. That is because the function EDITS the tree. In the doctest, we see that the function is called on a Tree object, and when we ask for t afterwards, the Tree has different values.

The object itself is changing, which is really interesting.

Let's do some Practice

#### **Practice**

```
def second_to_last(t):
      """Prune the second to last node in the tree. Do not prune the root.
          >>> t = Tree(1, [Tree(2), Tree(3, [Tree(4), Tree(5), Tree(6, 
[Tree(7)])])])
          >>> second_to_last(t)
         >>> t
          Tree(1, [Tree(2), Tree(4), Tree(5), Tree(7)])
         \boldsymbol{u} \boldsymbol{u} \boldsymbol{n}
```
## *Linked Lists*

Let's explore another mutable data structure: Linked Lists

Let's look at the code for it.

```
class Link:
    empty = ()def init (self, first, rest=empty):
         assert rest is Link.empty or isinstance(rest, Link)
        self.first = first self.rest = rest
    def __repr__(self):
         if self.rest:
            rest str = ', ' + repr(self.rest) else:
            rest str = '' return 'Link({0}{1})'.format(self.first, rest_str)
     def __str__(self):
        string = '<'
         while self.rest is not Link.empty:
            string += str(self.first) + ', '
```

```
self = self.rest return string + str(self.first) + '>'
```
The basic idea behind a linked list is that each linked list has two items: a **value** (the instance attribute 'first'), and a **rest** (the instance attribute 'rest').

There are two rules when it comes to linked lists:

- 1. The **value** can be anything, including another Linked List!
- 2. The **rest** can ONLY be another Linked List, or null (or empty)

 $[1, 2, 3]$ 

This is a python list. What would a linked list representation look like? Let's look at an illustration first.

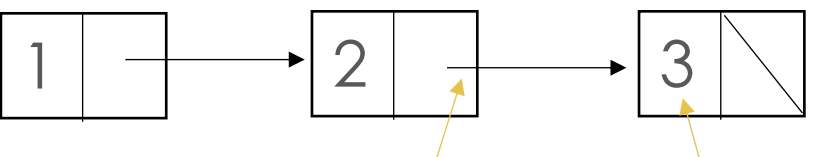

(The '\' represents null or empty.)

Each box has a left and right box. The left box is the value, in this case numbers. The right box is a pointer to another Linked List (or null).

This may seem like an unnecessary waste of time, but it turns out Linked Lists can be incredibly useful.

Let's look at something called a deep linked list.

 $[1, [2, 3], 4]$ 

In Python, a deep list looks like this, where there is a list inside a list.

Remember, the **value** of a Linked List can be anything, including another linked list.

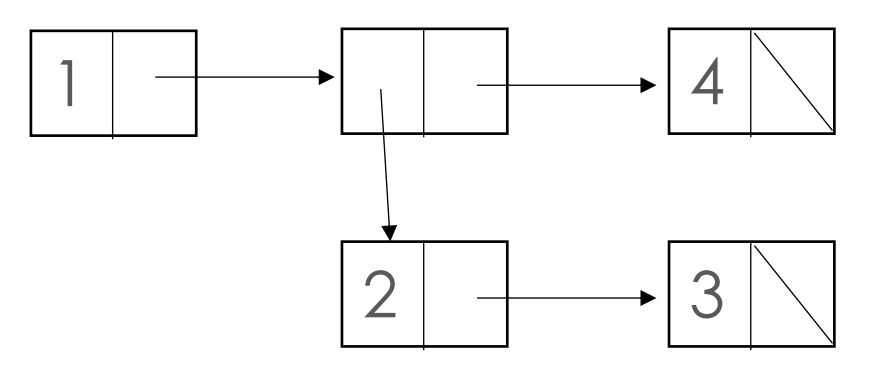

Here, the second value in our linked list, is another linked list!

Let's do a problem, similar to the tree question above, dealing with normal and deep linked lists.

Remember, Linked Lists are mutable, just like the mutable trees we saw before.

```
def doubly_linked(l):
     """Double the value of each linked list, including deep linked lists.
         >>> l = Link(1, Link(2, Link(3)))
         >>> doubly_linked(l)
         >>> l
         Link(2, Link(4, Link(6)))
         >>> l2 = Link(1, Link(Link(2, Link(3)), Link(4)))
         >>> doubly_linked(l2)
         >>> l2
         Link(2, Link(Link(4, Link(6)), Link(8)))
         """
     if l == Link.empty:
         return
     else:
         if isinstance(l.first, Link):
             doubly_linked(l.first)
         else:
            l.first *= 2 doubly_linked(l.rest)
```
This method uses recursion!

Our base case checks if the linked list is empty or null. If it is not, then we first ensure that our value is not a linked list. If it is, we called the function recursively on the value.

If not, then we multiply the value by 2.

In the end, we have our recursive call on the rest of the linked list.

This is a MUTABLE function, so it edits the values in the linked list.

Let's do a practice question

#### **Practice**

```
def backwards_forwards(l):
     """Make the linked lists a backwards version of itself. Remember, this is 
        a mutable function. Assume the linked list is not circular.
        >>> l = Link(1, Link(2, Link(3)))
        >>> backwards_forwards(l)
        >>> l
        Link(3, Link(2, Link(1)))
        >>> l2 = Link(1, Link(Link(2, Link(3)), Link(4, Link(5))))
        >>> backwards_forwards(l2)
        >>> l2
        Link(5, Link(4, Link(Link(2, Link(3)), Link(1))))
        """
    beg, end = _____________, ___________________
   while (__________________________________):
        end = _______________________
   while ( \qquad \qquad ):
             ______________, ______________ = ______________, ________________
        beg = _________________________
           _______________, ________________ = end, _________________
        while (_______________________________):
           end =
```
# *Orders of Growth*

One of the biggest parts of computer science is the analysis of how much work functions do when large amounts of data is inputted for processing. Some functions may be slower than others.

Let's use this function as an example:

```
def add_one(n):
     return n + 1
```
This function adds 1 to whatever the input is.

As we increase the size of n, we have to check how the number of operations increases (in this case addition).

```
add_one(1) => one operation
add one(10) => one operation
add_one(10000000) => one operation
add one(n) \Rightarrow one operation
```
This is what we call **constant time** or  $\Theta(1)$ .

No matter how much we increase the size of n, it will take the same amount of time.

Let's look at another example:

```
def n_times(n):
     for i in range(n):
        n+= i return n
```
This function adds all the numbers from 1 up to n to the number n.

As we increase the size of n, let's see how the number of operations increases. (Also in this case, the operation is addition)

n  $times(1)$  => 1 operation

 $n_{\text{times}}(10) \Rightarrow 10$  operations

n\_times(100000) => 100000 operations

n\_times(n) => n operations

As we increase the size of n, the number of times the for loop iterates increases as well, causing the number of times we add to the number n to increase.

This is what we call **linear time** or  $\Theta(n)$ .

As the input increases, so do the number of operations, at a linear rate.

There are many other different types of orders of growth.

Ranked in order from fastest to slowest are a few of them:

- Constant time:  $\Theta(1)$
- Logarithmic time:  $\Theta(\log(n))$
- Linear time:  $\Theta(n)$
- Lineararithmic time:  $\Theta$ (nlog(n))
- Polynomial time:  $\Theta(n^2)$  or  $\Theta(n^3)$  etc.
- Exponential time:  $\Theta(2^n)$  or  $\Theta(3^n)$  etc.

When identifying orders of growth, it is important to remember that constant additions and multiplications don't matter to the overall function.

Let's look at one last example, editing the last example:

```
def n_times(n):
    n \neq 1 for i in range(n):
       n+= in+= 2 return n
```
Here, you might think the order of growth would be:

 $\Theta(2n + 1)$ 

However, we ignore the extraneous constant addition or multiplication, so the actual order of growth describing this function is just:

 $\Theta(n)$ 

### **Practice**

Identify the orders of growth for each function:

```
def funn_times(n):
    if (n \leq 1):
        return 100000
     else:
        return fun times(-10000) + fun times(n-1)
```

```
def funner_times(n):
    if (n \leq 1):
         return 1
     else:
        return funner times(n//2) + funner times(n//2)
```

```
def order_of_fun(n):
   while(n \geq 0):n = n//2 return 10
```

```
def for_fun(n):
     for i in range(n):
         for j in range(n):
             print("I love fun")
```